# IC705ユーザーコマンド説明

ユーザーコマンド参考例 (IC705\_sd.txt)

 $04 \le 20 + 2, 4 = 04$ 

0604<20>

140A<20+4,4=140A>

140A0128<20>

03<20+2,10=03>

1C0001<20>

1512<20+4,4=1512>

1C0000<20>

140A<20>

06<20>

80,40,1

注

待機時間はBluetoothでの初期通信遅延のため最大2秒待つようにしています。

実際はおそらく最大で1秒以内 (Windows上の通信モニターで計測)でしたが安全 を見て2秒としています。

<内容の詳細>

1:現在モードの読出し

 $04 \le 20 + 2, 4 = 04$ 

・・送信[04], 2.0秒待機, インデックス2から4文字記憶, 受信先頭文字[04] (他の返信は無視)

運用モードデータ コマンド:01、04、06

 $\begin{array}{c|c}\n\circ & \circ \\
\hline\n\vdots & \vdots \\
\hline\n\end{array}$ 

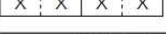

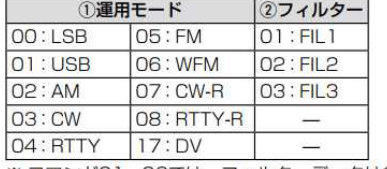

※ コマンド01、06では、フィルターデータは省略でき ます。 省略した場合、コマンド01では FIL1、コマンド06で は指定運用モードのデフォルトフィルター設定が選択 されます。

(IC-705\_JPN\_Supp\_4b.pdfより抜粋)

# 2:チューニングモード設定

0604<20>

・・送信[0604],2.0秒待機(返信は無視)

運用モードデータ

コマンド:01、04、06

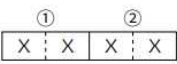

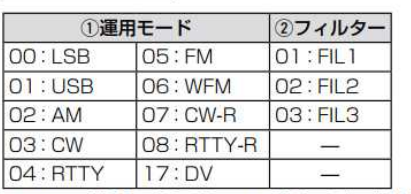

※コマンド01、06では、フィルターデータは省略でき ます。

省略した場合、コマンド01ではFIL1、コマンド06で は指定運用モードのデフォルトフィルター設定が選択 されます。

3:チューニングモードにおける現在の出力読出し

# $140A \leq 20 + 4, 4=140A$

・・送信[140A],2.0秒待機,インデックス4から4文字記憶,受信先頭文字[140A]

(他の返信は無視)

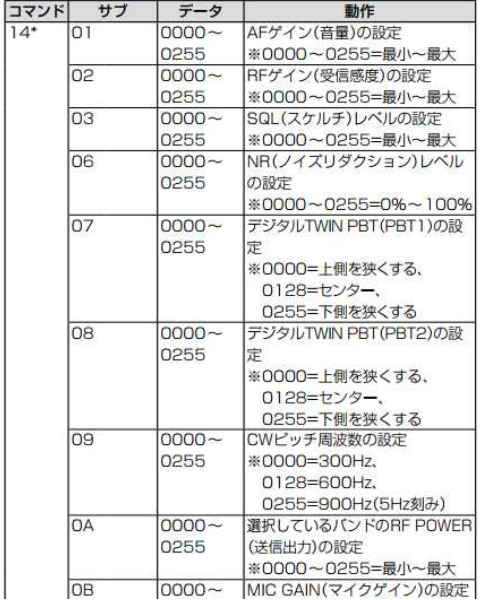

4:チューニング出力設定

1 140A0128<20>

・・送信[140A0128],2.0秒待機(返信は無視)

「0128」で50%:5W(255=100%:10W)を設定しています。

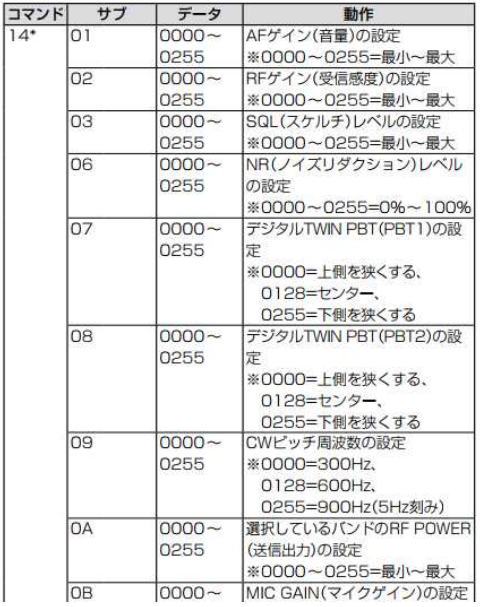

## 5:現在の周波数読出し

## 03<20+2,10=03>

・・送信[03], 2.0秒待機, インデックス2から10文字記憶, 受信先頭文字[03] (他の返信は無視)

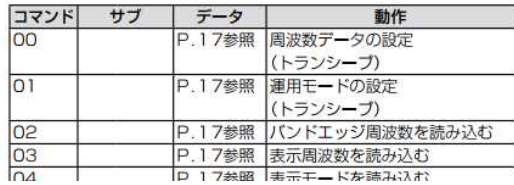

(IC-705\_JPN\_Supp\_4b.pdfより抜粋)

# 運用周波数データ

#### コマンド:00、03、05、1C03

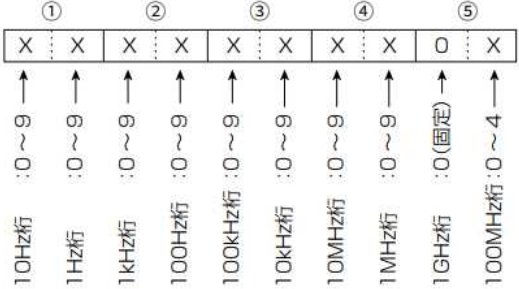

(IC-705\_JPN\_Supp\_4b.pdfより抜粋)

#### 6:送信の開始

#### 1C0001<20>

・・送信[1C0001],2.0秒待機

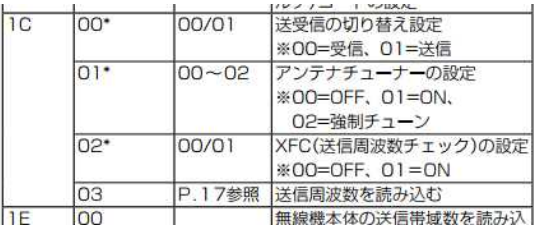

7:SWR値の読出し・・・(AH4インターフェース時は非実行)

 $1512 \times 20 + 4, 4 = 1512$ 

- ・・送信[1512],2.0秒待機,インデックス4から4文字記憶,受信先頭文字[1512]
- ・・実際の内部はプログラム上のサイクルで読み出しています。
- ・・SWR安定認識後から待機時間で次の処理に移行します(他の返信は無視)

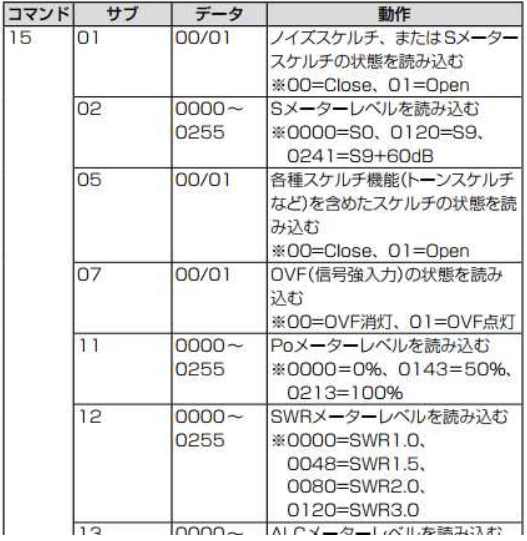

8:受信に移行

1C0000<20>

・・送信[1C0000],2.0秒待機

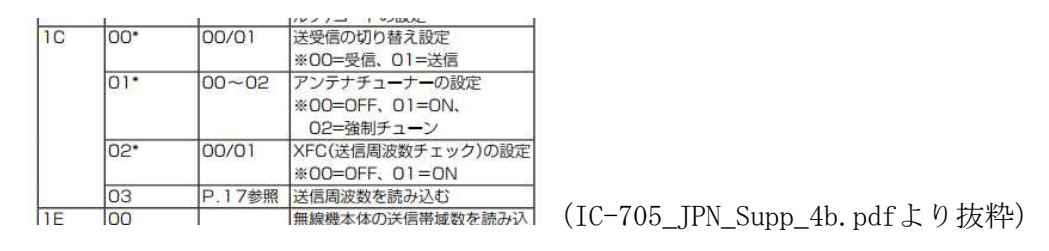

9:チューニングモード出力の復元 140A\$\$\$\$<20>

・・送信[140A](\$\$\$\$:③での受信文字列),2.0秒待機(返信は無視)

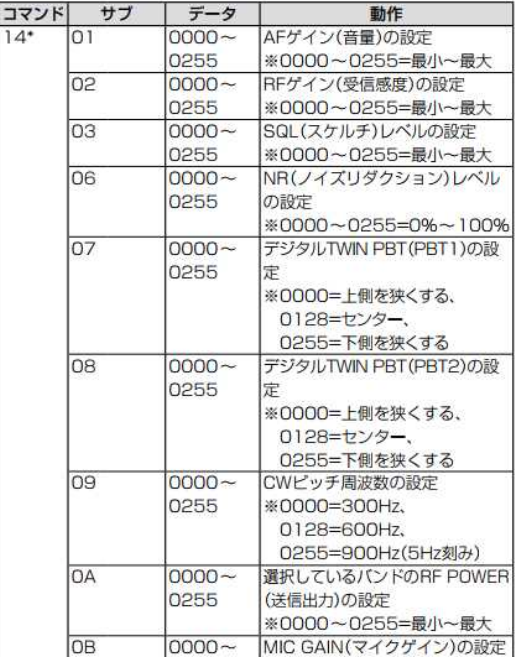

10:モードの復元

06\$\$\$\$<20>

・・送信[06\$\$\$\$](\$\$\$\$:①での受信文字列),2.0秒待機(返信は無視)

運用モードデータ

コマンド:01、04、06

 $\odot$  $\circled{2}$  $X$   $X$   $X$   $X$ 

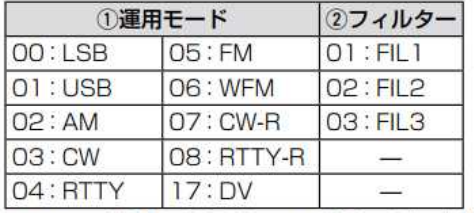

※ コマンド01、06では、フィルターデータは省略でき ます。

省略した場合、コマンド01ではFIL1、コマンド06で は指定運用モードのデフォルトフィルター設定が選択 されます。

\*:SWR読出し時の完了検出パラメータ

80, 40, 1 N, n, M

N:読出し10回での値の総和がこの設定値以下になればSWRが下がったと判断

n:読出し10回での値の変化値の総和がこの設定値以下ならほぼ安定と判断

M:Yaesu=0、ICOM=1、Kenwood=2を指定してください

N:80、n:40は例としての値です・・・実機確認でそこそこうまく動作している値です。

N(SWRlow)は大まかにはSWR値2.5のリグ返信値を設定

この値がチューニング完了の上限値です。

n (SWRok)はほぼOKと思われるSWR値1.5程度のリグ返信値を設定

この値を下回るとモーターを停止してチューニング完了します。

調整完了で停止する条件はリグからのSWR値がLow値以下であってOk値になった場 合、もしくはOk値より大きくてもいったんLow値以下に下がってその後上昇に転じた とき完了停止します。